# **uttrs**

*Release 0.5*

**JBCabral and QuatroPe**

**Jul 14, 2021**

## **CONTENTS**

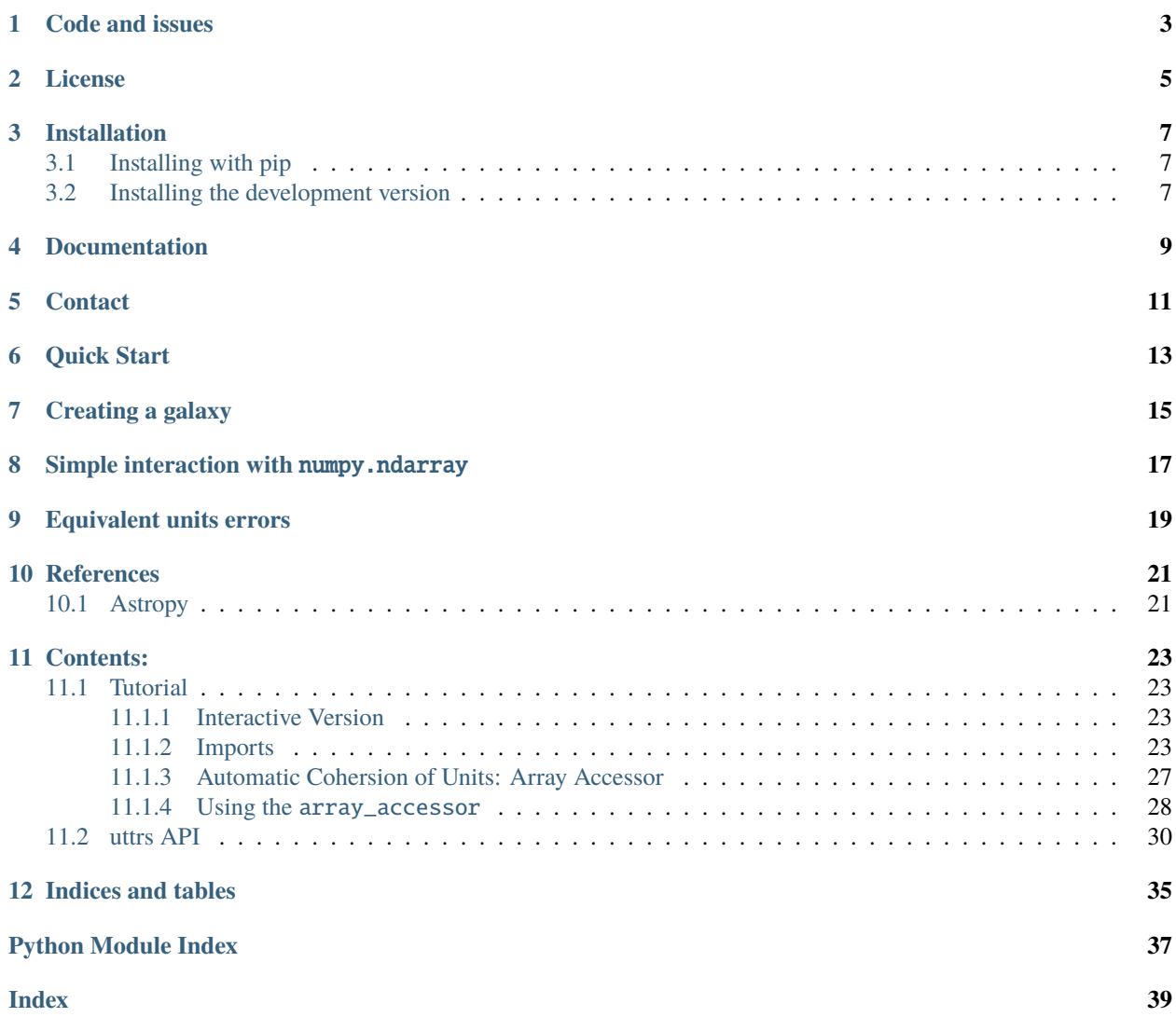

uttrs seeks to interoperate Classes definided using attrs and *astropy units* in a simple manner.

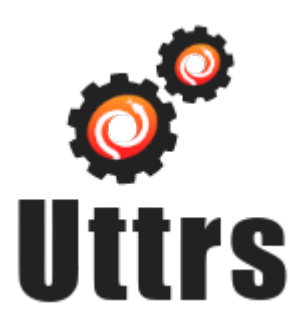

**uttrs** is mainly three functions:

- uttr.ib which generates attributes sensitive to units.
- uttr.array\_accessor which allows access to attributes linked to units, and transform them into numpy arrays.
- uttr.s a class decorator to automatically add the array\_accessor.

## **ONE**

## **CODE AND ISSUES**

<span id="page-6-0"></span>The entire source code of is hosted in GitHub <https://github.com/quatrope/uttrs/>

**TWO**

## **LICENSE**

<span id="page-8-0"></span>Uttrs is under [The BSD-3 License](https://github.com/quatrope/uttrs/blob/master/LICENSE)

The BSD 3-clause license allows you almost unlimited freedom with the software so long as you include the BSD copyright and license notice in it (found in Fulltext).

### **THREE**

### **INSTALLATION**

<span id="page-10-0"></span>This is the recommended way to install uttrs.

## <span id="page-10-1"></span>**3.1 Installing with pip**

Make sure that the Python interpreter can load uttrs code. The most convenient way to do this is to use virtualenv, virtualenvwrapper, and pip.

After setting up and activating the virtualenv, run the following command:

```
$ pip install uttrs
...
```
That should be it all.

## <span id="page-10-2"></span>**3.2 Installing the development version**

If you'd like to be able to update your uttrs code occasionally with the latest bug fixes and improvements, follow these instructions:

Make sure that you have Git installed and that you can run its commands from a shell. (Enter *git help* at a shell prompt to test this.)

Check out uttrs main development branch like so:

```
$ git clone https://github.com/quatrope/uttrs
...
```
This will create a directory *uttrs* in your current directory.

Then you can proceed to install with the commands

```
$ cd uttrs
$ pip install -e .
...
```
## **FOUR**

## **DOCUMENTATION**

<span id="page-12-0"></span>The full documentation of the project are available in <https://uttrs.readthedocs.io/>

## **FIVE**

## **CONTACT**

<span id="page-14-0"></span>For bugs or question please contact

Juan B. Cabral: [jbcabral@unc.edu.ar](mailto:jbcabral@unc.edu.ar)

## **QUICK START**

<span id="page-16-0"></span>The following piece of code is an example prototype of a Class representing a Galaxy. The Galaxy contains:

- three arrays (x, y, z) with particle positions, measured in *kiloparsecs* (u.kpc).
- three arrays (vx, vy, vz) for the particle velocities, measured in *Km/s* (u.kms/u.s).
- an array (m) of particle masses, expressed in *solar masses* (u.M\_sun).
- a free text for note taking in notes.

In every case we would like to access to position, velocity and mass of the particles, with and without units (as np. ndarray). Suggested units in the information of the attributes behave like this:

- If the user makes the class instance without unit specification then default assumed unit is used.
- If, otherwise, another unit is used as input, it is validated the feasibility of the conversion to default unit.

```
import uttr
import astropy.units as u
@uttr.s
class Galaxy:
   x = uttr.ib(unit=u.kpc)y =uttr.ib(unit=u.kpc)
   z = uttr.ib(unit=u.kpc)vx = uttr.ib(unit=u.km/u.s)vy = uttr.ib(unit=u.km/u.s)vz = uttr.ib(unit=u.km/u.s)m =uttr.ib(unit=u.M_sun)
   notes = uttr.ib(converter=str)
```
### **SEVEN**

### **CREATING A GALAXY**

```
>>> import numpy as np
>>> import astropy.units as u
# Creating the particle arrays
\gg x = np.random.randint(1000, 10_000, size=5) + np.random.rand(5)
\gg y = np.random.randint(1000, 10_000, size=5) + np.random.rand(5)
\gg z = np.random.randint(1000, 10_000, size=5) + np.random.rand(5)
\gg vx = np.random.randint(1000, 10_000, size=5) + np.random.rand(5)
\gg vy = np.random.randint(1000, 10_000, size=5) + np.random.rand(5)
\gg vz = np.random.randint(1000, 10_000, size=5) + np.random.rand(5)
\gg \gg \approx m = np.random.random(1000, 10_000, size=5) + np.random.random(5)\gg gal = Galaxy(
... x = x * u.kpc, # kpc is the suggested unit
\cdots y = y * u.mpc, # milliparsec is equivalent to kpc
\ldots z = z, # we assume is the suggested kpc unit
... vx = vx * (u.km/u.s), # the suggested unit... vy = vy * (u.km/u.s), # the suggested unit
... vz = vz, # the suggested unit
... m = m * u.M\_sun, # the suggested unit
... notes="a random galaxy made with random numbers")
>>> gal
Galaxy(
    x=<Quantity [5632.35740606, 1363.36235923, 3037.46794044, 2785.45299727, 2515.
\rightarrow35793673] kpc>,
    y=<Quantity [4457.3573917 , 2873.54575512, 7979.68745148, 5930.55394614, 5903.
\rightarrow 63598164] mpc>,
    z=<Quantity [6122.35929872, 3740.22821927, 6859.42245056, 7119.8256744 , 3632.
˓→74980958] kpc>,
    vx=<Quantity [7141.40469733, 5713.29552487, 5000.535142 , 9366.36402447, 2967.
\rightarrow2546077 ] km / s>,
    vy=<Quantity [8514.83018331, 1362.13309457, 1136.30959053, 1985.49551226, 3286.
\rightarrow 69029298] km / s>,
    vz=<Quantity [6218.56279077, 2015.04638043, 9919.99579782, 1278.94359767, 7228.
\rightarrow21626876] km / s>,
    m=<Quantity [5640.62516958, 4070.66620947, 6106.583697 , 4063.39917315, 3028.
˓→85393523] solMass>,
    notes='a random galaxy made with random numbers')
```
# we can access al the attributes in the traditional python way >>> gal.x <Quantity [5632.35740606, 1363.36235923, 3037.46794044, 2785.45299727, 2515.35793673]␣  $\rightarrow$ kpc>  $\gg$  gal.vz # z is now a  $km/s$ <Quantity [6218.56279077, 2015.04638043, 9919.99579782, 1278.94359767, 7228.21626876] km␣  $\rightarrow$ / s> # We stored y as mpc (milliparsec) >>> gal.y <Quantity [8093.44916403, 2198.55398718, 5464.79397835, 1860.72260272, 3636.64010118]␣  $\rightarrow$ mpc $>$ 

**EIGHT**

## **SIMPLE INTERACTION WITH NUMPY. NDARRAY**

<span id="page-20-0"></span>We can access all the same attributes declared with  $uttr.$ ib but coerced to the default unit as numpy array.

>>> gal.arr\_.y array([0.00809345, 0.00219855, 0.00546479, 0.00186072, 0.00363664])

The above code is equivalent to

>>> gal.y.to\_value(u.kpc) array([0.00809345, 0.00219855, 0.00546479, 0.00186072, 0.00363664])

## **NINE**

## **EQUIVALENT UNITS ERRORS**

<span id="page-22-0"></span>If we change the unit to something not equivalent to the default unit declares in uttr.ib an exception is raised.

Lets fot example define x as a kilogram  $(u.kg)$ 

```
>>> gal = Galaxy(
... x = x * u.kg, # kg is not equivalent to kpc
\cdots y = y,
... Z = Z,
\cdots vx = vx,
\cdots vy = vy,
\cdots vz = vz,
\ldots m = m,
... notes="a random galaxy made with random numbers")
ValueError: Unit of attribute 'x' must be equivalent to 'kpc'.Found 'kg'.
```
**TEN**

## **REFERENCES**

## <span id="page-24-1"></span><span id="page-24-0"></span>**10.1 Astropy**

**Price-Whelan, Adrian M., et al. "The Astropy project:** Building an open-science project and status of the v2. 0 core package." The Astronomical Journal 156.3 (2018): 123.

### **ELEVEN**

### **CONTENTS:**

### <span id="page-26-1"></span><span id="page-26-0"></span>**11.1 Tutorial**

This tutorial is intended to serve as a guide on how to create classes using *uttrs*

### <span id="page-26-2"></span>**11.1.1 Interactive Version**

Launch Binder for an interactive version of this tutorial!

### <span id="page-26-3"></span>**11.1.2 Imports**

Let's first import all necessary libraries at the top. You will generally need just three:

- attr (*attrs*) is the library uttrs is based on. Attrs creates classes with less boilerplate code.
- astropy.units is a library that contains all the machinery to deal with astronomical and physical units.
- uttr (*uttrs*) is the library we will explore on this tutorial.

Note: This tutorial assumes knowledge on the aforementioned libraries. Please refer to the reference links at the end of this notebook for more information.

```
[1]: import attr # to use the .validators module
    import uttr
    import astropy.units as u
```
#### **The Galaxy Class**

We will create a stripped-down version of the Galaxy class from the [Galaxy-Chop](https://github.com/vcristiani/galaxy-chop) project.

It will have only 8 attributes. The first 7 will have units attached and will be implemented with uttr.ib. These are:

- x, y, z: The postions of the particles (typically stars) from the center of the galaxy measured in KiloParsecs  $(kpc)$ .
- vx, vy, vz: The relative velocity components of the particles measured in  $km/s$ .
- m: Masses of the particles in units of solar masses  $(M_{\odot})$ .

The last attribute notes is a description text about the galaxy and can be implemented with the standar *attrs* library.

```
[2]: @uttr.s
    class Galaxy:
        x = uttr.ib(unit=u.kpc)y = uttr.ib(unit=u.kpc)z = uttr.ib(unit=u.kpc)vx = uttr.ib(unit=u.km / u.s)vy = uttr.ib(unit=u.km / u.s)vz = uttr.ib(unit=u.km / u.s)m =uttr.ib(unit=u.M_sun)
        notes = attr.ib(validator=attr.validators.instance_of(str))
```
#### **Galaxy with Default Units**

Now that we created our class, we can go ahead and create an object of type *Galaxy*.

To keep it simple, let's assume only 4 particles with totally arbitrary numbers on each attribute.

Part of *uttrs* power is its ability to assign default units when not provided, or to validate that the input unit is physically compatible with the given default.

Let's see first an example in which all units are assigned automatically.

```
[3]: gal = Galaxy(
        x=[1, 1, 3, 4],y=[10, 2, 3, 100],
        z=[1, 1, 1, 1],vx=[1000, 1023, 2346, 1334],
        vy=[9956, 833, 954, 1024],
        vz=[1253, 956, 1054, 3568],
        m=[200, 100, 20, 5],
        notes="A random galaxy with arbitrary numbers.",
    \lambda
```
Let's verify that all attributes of the class were given the correct units.

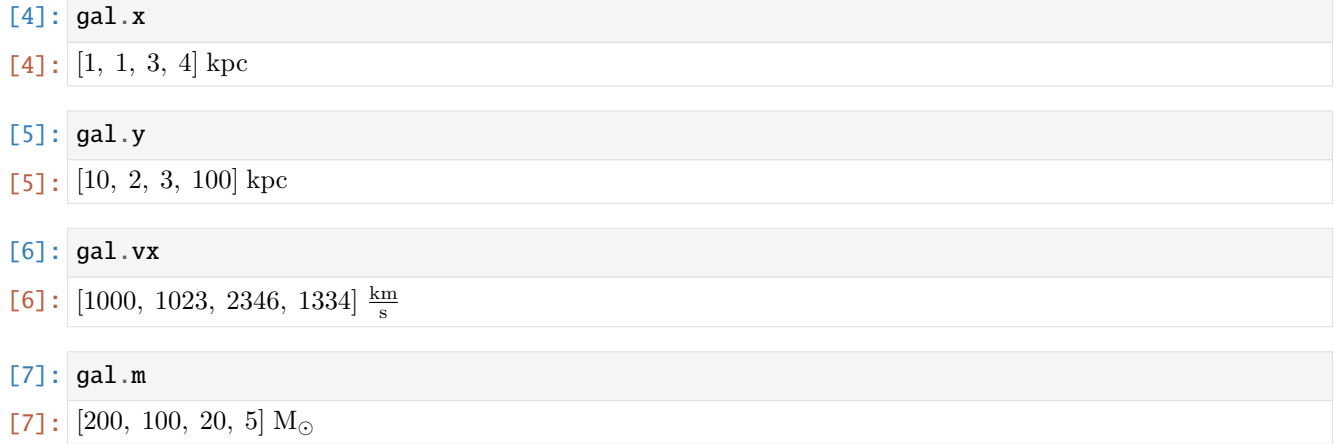

```
[8]: gal.notes
```

```
[8]: 'A random galaxy with arbitrary numbers.'
```
#### **Galaxy with Explicit Units**

A different alternative is to provide units compatible with the default unit. In this case, we have to be mindful of the phyisical equivalence of units with the ones given at the time the class was created.

For example, we could suggest that the dimension z be given in parsecs, vy in  $km/h$  and masses in kg.

```
[9]: gal = Galaxy(
        x=[1, 1, 3, 4],y=[10, 2, 3, 100],
        z=[1000, 1000, 1000, 1000] * u.parsec,
        vx=[1000, 1023, 2346, 1334],
        vy=[9956, 833, 954, 1024] * (u.km / u.h),
        vz=[1253, 956, 1054, 3568],
        m=[200, 100, 20, 5] * u.kg,
        notes="A random galaxy with arbitrary numbers.",
    )
```
As we note above, this works as expected without error. We can further access any of the attributes and verify that they keep the suggested units.

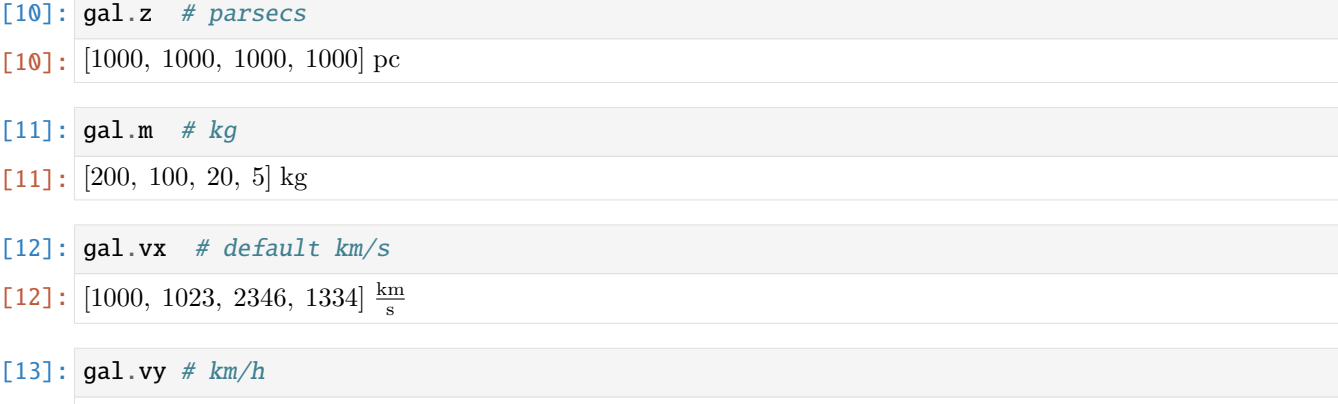

[13]: [9956, 833, 954, 1024]  $\frac{\text{km}}{\text{h}}$ 

On the other hand, if we try to input a unit that is incompatible with the suggested input unit, a ValueError exception is raised.

To show this, let's try to assign x values with units of grams  $(q)$ .

```
[14]: gal = Galaxy(
         x=[1, 1, 3, 4] * u.g,
         y=[10, 2, 3, 100],
         z=[1000, 1000, 1000, 1000] * u.parsec,
         vx=[1000, 1023, 2346, 1334],
         vy=[9956, 833, 954, 1024] * (u.km / u.h),
         vz=[1253, 956, 1054, 3568],
         m=[200, 100, 20, 5] * u.kg,
```

```
notes="A random galaxy with arbitrary numbers.",
)
---------------------------------------------------------------------------
UnitConversionError Traceback (most recent call last)
~/proyectos/uttrs/src/uttr.py in validate_is_equivalent_unit(self, instance, attribute,.
\rightarrowvalue)
   131 try:
--> 132 unity.to(self.unit)
   133 except u.UnitConversionError:
~/proyectos/uttrs/lib/python3.8/site-packages/astropy/units/quantity.py in to(self, unit,
ightharpoonup equivalencies)
   688 unit = Unit(unit)
--> 689 return self._new_view(self._to_value(unit, equivalencies), unit)
   690
~/proyectos/uttrs/lib/python3.8/site-packages/astropy/units/quantity.py in _to_
˓→value(self, unit, equivalencies)
   659 equivalencies = self._equivalencies
--> 660 return self.unit.to(unit, self.view(np.ndarray),
   661 equivalencies=equivalencies)
~/proyectos/uttrs/lib/python3.8/site-packages/astropy/units/core.py in to(self, other,␣
˓→value, equivalencies)
   986 else:
--> 987 return self._get_converter(other, equivalencies=equivalencies)(value)
   988
~/proyectos/uttrs/lib/python3.8/site-packages/astropy/units/core.py in _get_
˓→converter(self, other, equivalencies)
   917
\leftarrow > 918 raise exc
   919
~/proyectos/uttrs/lib/python3.8/site-packages/astropy/units/core.py in _get_
˓→converter(self, other, equivalencies)
   902 try:
--> 903 return self._apply_equivalencies(
   904 self, other, self._normalize_equivalencies(equivalencies))
~/proyectos/uttrs/lib/python3.8/site-packages/astropy/units/core.py in _apply_
˓→equivalencies(self, unit, other, equivalencies)
   885
--> 886 raise UnitConversionError(
   887 "{} and {} are not convertible".format(
UnitConversionError: 'g' (mass) and 'kpc' (length) are not convertible
During handling of the above exception, another exception occurred:
ValueError Traceback (most recent call last)
```

```
\langleipython-input-14-ab318fb696d1> in \langlemodule>
---> 1 gal = Galaxy(
     2 x=[1, 1, 3, 4] * u.g,
     3 y=[10, 2, 3, 100],
     4 z=[1000, 1000, 1000, 1000] * u.parsec,
     5 vx=[1000, 1023, 2346, 1334],
\lambda <attrs generated init __main__.Galaxy> in __init__(self, x, y, z, vx, vy, vz, m, notes)
     9 self.notes = notes
    10 if _config._run_validators is True:
---> 11 __attr_validator_x(self, __attr_x, self.x)
    12 __attr_validator_y(self, __attr_y, self.y)
    13 __attr_validator_z(self, __attr_z, self.z)
\gammaproyectos/uttrs/lib/python3.8/site-packages/attr/_make.py in __call_(self, inst, attr,
ightharpoonup value)
  2721 def __call__(self, inst, attr, value):
  2722 for v in self._validators:
\rightarrow 2723 v(inst, attr, value)2724
  2725
~/proyectos/uttrs/src/uttr.py in validate_is_equivalent_unit(self, instance, attribute,␣
\trianglevalue)
   133 except u.UnitConversionError:
   134 unit, aname, ufound = self.unit, attribute.name, value.unit
--> 135 raise ValueError(
   136 f"Unit of attribute '{aname}' must be equivalent to '{unit}'."
   137 f" Found '{ufound}'."
ValueError: Unit of attribute 'x' must be equivalent to 'kpc'. Found 'g'.
```
### <span id="page-30-0"></span>**11.1.3 Automatic Cohersion of Units: Array Accessor**

One powerful feauture of *uttrs* is the ability to easily transform all units to plain numpy.ndarray, using the default units.

This is achieved using the uttr.array\_accessor() function. This allows for uniform access of attributes defined by uttrs, in a data structure that has faster access time than its counterpart with units.

By default the @uttr.s automataclly add an array accessor to decorated class. You can disabled this functionallity using the decorator like @uttr.s(aaccessor=None), or change the name of the property with @uttr.s(aaccessor= "other\_name").

Expanding on the previous example:

```
[ ]: @uttr.s
    class Galaxy:
        x = uttr.ib(unit=u.kpc)y =uttr.ib(unit=u.kpc)
```
 $z = uttr.ib(unit=u.kpc)$ 

```
vx = uttr.ib(unit=u.km / u.s)vy = uttr.ib(unit=u.km / u.s)vz = uttr.ib(unit=u.km / u.s)m =uttr.ib(unit=u.M_sun)
notes = attr.ib(validator=attr.validators.instance_of(str))
```
Let's instantiate the class again with some parameters with custom units.

```
[ ]: gal = Galaxy(x=[1, 1, 3, 4],y=[10, 2, 3, 100],
        z=[1000, 1000, 1000, 1000] * u.parsec,
        vx=[1000, 1023, 2346, 1334],
        vy=[9956, 833, 954, 1024] * (u.km / u.h),
        vz=[1253, 956, 1054, 3568],
        m=[200, 100, 20, 5] * u.kg,
        notes="A random galaxy with arbitrary numbers.",
    )
```
If we now access z through our arr\_ accessor, *uttrs* will convert the values in parsec units to kiloparsecs and return a uniform numpy array.

#### $[ ]:$  gal.arr $_$ .z

While z keeps its original unit.

```
[ ]: gal.arr_.z
```
The same applies to vy and m.

```
[ ]: gal.arr_.m
```

```
[ ]: gal.arr_.vy
```
If we try to access a private attribute not from uttr.ib, an AttributeError exception is raised.

[ ]: gal.arr\_.notes

### <span id="page-31-0"></span>**11.1.4 Using the** array\_accessor

It is a known issue that Astropy units can slow down complex computations.

To avoid this, developers usually choose to uniformize units and convert the values to numpy arrays to operate on them faster; reverting back to values with units at the end of the calculation.

As a helper, array\_accesor will perform the transformation in a transparent way to the user, avoiding the need to replicate information regarding units.

For example, if we wanted to program code that generates a new Galaxy object with a single particle that is the average mean of all the rest, we could do something like this:

```
[ ]: @uttr.s
    class Galaxy:
        x = uttr.ib(unit=u.kpc)y = uttr.ib(unit=u.kpc)z = uttr.ib(unit=u.kpc)vx = uttr.ib(unit=u.km / u.s)vy = uttr.ib(unit=u.km / u.s)vz = uttr.ib(unit=u.km / u.s)m =uttr.ib(unit=u.M_sun)
        notes = attr.ib(validator=attr.validators.instance_of(str))
        def mean(self):
            x = np_mean(self.array)y = np.mac(self.array)z = np.mac(self.array,z)vx = np.mean(self.arr_.vx)
            vy = np.mean(self.arr_.vy)
            vz = np.mean(self.arr_.vz)
            m = np.mac(self.array.m)return Galaxy(
                 x=x, y=y, z=z, vx=vx, vy=vy, vz=vz, m=m, notes=self.notes
            \mathcal{L}
```
We could now create a galaxy with 1 million random elements and calculate the "average" galaxy.

#### [ ]: import numpy as np

```
# Fix random seed
random = np.random.default_rng(seed=42)
size = 1_000_000gal = Galaxy(x=random.random(size=size),
   y=random.random(size=size),
   z=random.random(size=size) * u.parsec,
   vx=random.random(size=size),
   vy=random.random(size=size),
   vz=random.random(size=size) * (u.km / u.h),
   m=random.random(size=size) * u.kg,
   notes="A random galaxy with arbitrary numbers.",
)
```
#### $[ ]:$  gal.mean()

To complete the example, let's see how would a mean method look like without array\_accessor.

```
[ ]: @uttr.s(aaccessor=None)
    class Galaxy:
        x = uttr.ib(unit=u.kpc)y = uttr.ib(unit=u.kpc)z = uttr.ib(unit=u.kpc)vx = uttr.ib(unit=u.km / u.s)vy = uttr.ib(unit=u.km / u.s)vz = uttr.ib(unit=u.km / u.s)m =uttr.ib(unit=u.M_sun)
        notes = attr.ib(validator=attr.validators.instance_of(str))
        def mean(self):
            x = np.mac(self.x.to_value(u.kpc))y = np.mean(self.y.to_value(u.kpc))
            z = np.mac(self.z.to_value(u.kpc))vx = np.mac(self.vx.to_value(u.km / u.s))vy = np.mac(self.vy.to_value(u.km / u.s))vz = np.mac(self.vz.to_value(u.km / u.s))m = np.mean(self.m.to_value(u.M_sun))
            return Galaxy(
                x=x, y=y, z=z, vx=vx, vy=vy, vz=vz, m=m, notes=self.notes
            )
```
#### [ ]: import datetime as dt dt.date.today().isoformat()

[ ]:

## <span id="page-33-0"></span>**11.2 uttrs API**

uttrs bridge between attrs and Astropy units<sup>[1](#page-33-1)</sup>.

uttrs seeks to interoperate Classes defined using attrs and Astropy units in a simple manner with two main functionalities:

- uttr.ib which generates attributes sensitive to units.
- uttr.array\_accessor which allows access to attributes linked to units, and transform them into numpy arrays.
- uttr.s a class decorator to automatically add the *array\_accessor*.

<span id="page-33-1"></span><sup>&</sup>lt;sup>1</sup> Price-Whelan, Adrian M., et al. "The Astropy project: Building an open-science project and status of the v2. 0 core package." The Astronomical Journal 156.3 (2018): 123.

#### <span id="page-34-0"></span>**References**

#### class uttr.ArrayAccessor(*instance*)

Bases: object

Automatic converter of the uttrs attributes in numpy.ndarray.

Instances of ArrayAccessor (arr\_) access to the attributes (defined with uttrs) of the provided instance, and if they are of atropy.units.Quantity type it converts them into numpy.ndarray.

If you try to access a attribute no defined by uttrs, an AttributeErrror is raised.

#### **Examples**

```
>>> @attr.s()
... class Foo:
... quantity = uttr.ib(unit=u.km)
... array = attr.ib()
```

```
\gg foo = Foo(
```

```
... quantity=u.Quantity([1, 2]),
\ldots array=np.array([1, 2]),
... )
```

```
>>> arr_ = ArrayAccessor(foo)
```

```
>>> arr_
ArrayAccessor(
    Foo(quantity=<Quantity [1., 2.]>, array=array([1, 2]))
```

```
>>> arr_.quantity
array([1., 2., 3.])
```

```
>>> arr_.array
AttributeError("No uttr.Attribute 'array'")
```
#### class uttr.UnitConverterAndValidator(*unit: astropy.units.core.UnitBase*)

#### Bases: object

Converter and validator of astropy.units for attrs.

**Parameters unit** (astropy.units.UnitBase) – The base units for attribute default unit assignation and validation of inputs.

#### convert\_if\_dimensionless(*value*)

Assign a unit to a dimensionless object.

If the object already has a dimension it returns it without change

#### <span id="page-35-0"></span>**Examples**

>>> uc = UnitConverter(u.km)

```
>>> uc.convert_if_dimensionless(1) # dimensionless then convert
```
'<Quantity 1. km>'

```
>>> # the same object is returned
>>> uc.convert_if_dimensionless(1 * u.kpc)
'<Quantity 1. kpc>'
```
#### is\_dimensionless(*v*)

Return true if v is dimensionless.

#### to\_array(*v*)

Convert the quantity to an array of the given unit.

#### unit: astropy.units.core.UnitBase

validate\_is\_equivalent\_unit(*instance*, *attribute*, *value*)

Validate that the unit equivalence with. the configured unit.

This method follows the suggested signature by attrs validators.

- the instance that's being validated (aka self),
- the attribute that it's validating, and finally
- the value that is passed for it.

**Raises ValueError:** – If the value has a non-equivalent dimesion to unit.

#### uttr.array\_accessor()

Provide an ArrayAccessor attribute to an attrs based class.

This new attribute allows access to any other uttrs defined attribute or of the class. It converts it to the default unit of the attribute and afterward to a *numpy.ndarray*.

If you try to access an attribute no defined by uttrs, an AttributeErrror is raised.

#### **Example**

```
>>> @attr.s()
... class Foo:
\ldots q = uttr.ib(unit=u.kg)
\ldots a = attr.ib()
\ldots arr_ = array_accessor()
```

```
>>> foo = Foo(q=[1, 2, 3] * u.kg, a=np.array([1, 2, 3]))
>>> foo
Foo(q=<Quantity [1., 2., 3.] kg>, a=array([1, 2, 3]))
```

```
>>> foo.q
<Quantity [1., 2., 3.] kg>
```

```
>>> foo.arr_.q
array([1., 2., 3.])
```
>>> foo.a array([1, 2, 3])

```
>>> foo.arr_.a
array([1, 2, 3])
```
uttr.attribute(*unit: Optional[astropy.units.core.UnitBase] = None*, *\*\*kwargs*) Create a new attribute with converters and validators for a given unit.

#### **Parameters**

- unit (u. Unit Base or None) The unit to use in the converters and the attribute validator. If it's None, the call is equivalent to attr.ib(\*\*kwargs)
- **kwargs** Extra parameter of  $\text{attr}$ .ib()

#### **Example**

```
>>> @attr.s()
... class Foo:
... p = unit_attribute(unit=(u.km / u.s))>>>> Foo(p=[1, 2, 3])
Foo(p=<Quantity [1., 2., 3.] km / s>)
```
 $@attr.s() \implies class Foo: \dots p = unit_attribute(unit=(u.km/u.h))$ 

```
>>> Foo(p=[1, 2, 3])
Foo(p=<Quantity [1., 2., 3.] km / h>)
```

```
>>> @attr.s()
... class Foo:
        p = unit_attribute(unit=(u.km / u.s))
```

```
\gg Foo(p=[1, 2, 3] * u.km / u.h)
Foo(p=<Quantity [1., 2., 3.] km / h>)
```

```
\gg Foo(p=[1, 2, 3] * u.kpc)
ValueError: Unit of attribute 'p' must be equivalent to 'km / s'.
Found 'kpc'.
```
uttr.ib(*unit: Optional[astropy.units.core.UnitBase] = None*, *\*\*kwargs*) Equivalent to uttr.attribute to use like *attr.ib*.

```
uttr.s(maybe_cls=None, *, aaccessor='arr_', **kwargs)
     Class decorator to automatically add an array accessor to the class.
```
The behaviour is the same as [attr.s](https://www.attrs.org/en/stable/api.html#attr.s) function but also automatically creates an uttrs.ArrayAccessor property with defined by *aaccessor*.

#### **Parameters**

- aaccessor (str or None, default 'arr\_') Name of the array accessor property. If is None, no property is added.
- maybe\_cls (class or None, default None.) Same behavior of attr.s() maybe\_cls parameter.
- kwargs Same parameter as  $attr.s()$ .

#### **Examples**

The next two codes are equivalent

```
import astropy.units as u
import uttr
@attr.s
class Foo:
   attribute = uttr.ib(unit=u.K)
    arr_ = uttr.array_accessor()
```

```
import astropy.units as u
import uttr
@uttr.s
class Foo:
    attribute = uttr.ib(unit=u.K)
```
## **TWELVE**

## **INDICES AND TABLES**

- <span id="page-38-0"></span>• genindex
- modindex
- search

## **PYTHON MODULE INDEX**

<span id="page-40-0"></span>u uttr, [30](#page-33-0)

### **INDEX**

## <span id="page-42-0"></span>A

```
array_accessor() (in module uttr), 32
ArrayAccessor (class in uttr), 31
attribute() (in module uttr), 33
```
## C

```
convert_if_dimensionless()
        (uttr.UnitConverterAndValidator method),
        31
```
## I

```
ib() (in module uttr), 33
is_dimensionless() (uttr.UnitConverterAndValidator
         method), 32
```
## M

module uttr, [30](#page-33-2)

## S

s() (*in module uttr*), [33](#page-36-0)

## T

to\_array() (*uttr.UnitConverterAndValidator method*), [32](#page-35-0)

### $\cup$

```
unit (uttr.UnitConverterAndValidator attribute), 32
UnitConverterAndValidator (class in uttr), 31
uttr
    module, 30
```
### V

```
validate_is_equivalent_unit()
        (uttr.UnitConverterAndValidator method),
        32
```